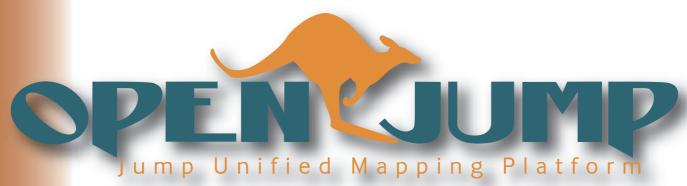

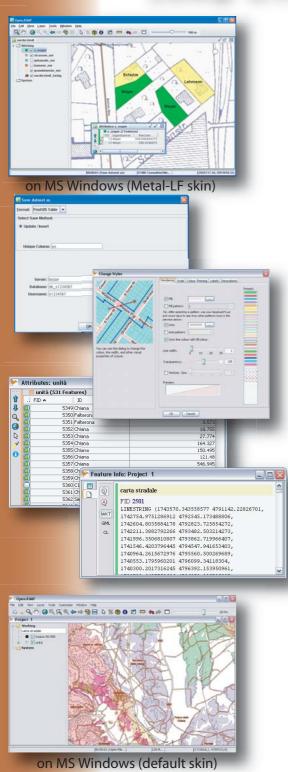

## OpenJUMP is...

- a Vector GIS (that can read rasters as well).
- not just another free demo viewer, but you can edit, save, analyse, conflate and display your data.
- working on Windows, Linux and MacOSX platforms as it is JAVA based.
- an excellent framework for rapid prototyping.
- freely distributed under the GNU GPL license.

## Selected OpenJUMP features

#### **Data Formats**

- reads: GML, SHP, DXF\*, JML, MIF & TIFF, JPG, MrSID, ECW as well as from PostGIS, ArcSDE\*, Oracle\* and MySQL\*
- writes: GML, SHP, DXF\*, PostGIS\*, JML & JPG
- supports: OGC WMS & WFS

### **Editing & Conflation**

- drawing points, lines, polygons, circles
- adding, moving, deleting vertices
- rotating, scaling, auto-complete polygon
- cut & merge polygons, simplify lines
- warping, quality assurance tools\*

### (Vector) Analysis & Query

- spatial and attribute query functions
- calculating length, area, centroid, buffer, convex hull,...
- topology tools: line noder, polygonizer, planar graph,...
- attribute transfer tools (1:1 transfer, or n:1 transfer)

#### **Customization**

- provides an API, scripting via BeanShell
- (Java) plugin-system

(\*): functionality provided via plugin

Editing

D & X %

**非**無 等 条 条 令

4 X 8 3

**铃()10** %

Options...

You want to know more?...

# www.openjump.org